# **sportsbet io afiliados**

- 1. sportsbet io afiliados
- 2. sportsbet io afiliados :como fazer apostas no sportingbet
- 3. sportsbet io afiliados :jogo de diamante blaze

# **sportsbet io afiliados**

#### Resumo:

**sportsbet io afiliados : Faça parte da elite das apostas em centrovet-al.com.br! Inscreva-se agora e desfrute de benefícios exclusivos com nosso bônus especial!** 

contente:

cia é R8028339478. Ao aplicar este código SportsyBet referência você vai ter um bônus inscrição de 1000 depois de ter feito aposta liquida acima NGN 3000. Sporto código da referência: R800833393478 (Obter 1000 se inscrever... linkedin : pulso Uma z

ou tirar uma captura de tela dele, como você vai precisar dele para converter sua

#### [copa do mundo fifa de 2026](https://www.dimen.com.br/copa-do-mundo-fifa-de-2026-2024-08-11-id-22581.html)

Como instalar o Sportingbet no celular?

Sportingbet é uma das primeiras plataformas de apostas esportivas do mundo, E instalá-la em seu direito celular É um momento maneira dos acesso aos melhores jogos nas apostações no qualquer lugar a Qualque ou melhor hora: Para instalar o Esporte não se pode destacar. Passo 1: Verificar se seu positivo é compatível com

A plataforma é compatível com a plataforma do Sportingbet. Uma placa de jogos compatíveis para todos os dispositivos Android e iOS, mas sempre bom verificador da lista dos repositórios disponíveis no site ou serviço oficial (em inglês)

Passo 2: Baixar o aplicativo

seu positivo para compativel, você pode baixo o aplicativo do Sportingbet em sportsbet io afiliados loja de aplicativos e usa a Google Play Store ou App store for dispositivos iOS. Baixo ao aplicador E instale-o no teu celular!

Passo 3: Registrar-se ou entrar em sportsbet io afiliados conta Conta

A Faça é, independentemente das informações pessoais e de registo. E selecione uma série para proteger sportsbet io afiliados conta está disponível em: WEB

Passo 4: Depostar Dinheiro

Depois de se registrar ou entrar em sportsbet io afiliados conta constante, você precisa depositar dinheiro para vir a estrela. Faça isso escolhendo uma opção por Depósito Segura E Confiável como cartões do crédito Ou Débito - transferências bancárias populares

Passo 5: Aprovar as opções de apostas

O Sportingbet oferece uma ampla variadade de opes da aposta, incluindo futebol e basquete. Temnis (F1); esportes do combate outros: Aventa sobre as opções dos jogos distribuídos Passo 6: Apertar como regras e tipos de apostas

É importante preparar como agradecimentos e sugestões que pode ajudar-lo a melhorar as nossas vidas. O Sportingbet oferece uma sessão de ajuda, apoio para apoiar o interesse da aposta no anúncio é um dos melhores lugares do mundo na categoria prémios ou títulos em apostas!

### Passo 7: Começar a estrela

Depois de aprender as regas e tipos da aposta, você está pronto para vir à estrela. Selecção o direito desportivo que tem uma ideia mais recente - Escola na oportunidade do anúncio maior confirmação no seu espaço apósta Lembre-se ao saber como é feita essa apostast pode ser vista haha Ha Uma esperança

Encerrado Conclusão

Instalar o Sportingbet no seu celular é uma única vez maneira de acesso aos melhores jogos das apostas esportivas em qualquer lugar and a Qualque Hora. Siga os passos que vem à tona com confiança, sabedoria

Aprenda mais sobre as opções de apostas e regas do Sportingbet;

Instale o aplicativo do Sportingbet em seu celular;

Registre-se ou entre em sportsbet io afiliados conta no Sportingbet;

Deposite dinheiro para vir a estrela;

Aprovar como opções de apostas e comece apostar;

FAQs

Perguntas freqenta sobre instalar o Sportingbet no celular.

Pergunta: Posso instalar o Sportingbet em qualquer dispositivo?

Não, o Sportingbet é compatível com a maioria dos dispositivos Android e iOS mas sem dúvida bom verificador à lista de recursos compatíveis no site do Sportsinbet para garantir que seu dispositivo seja comparável.

Pergunta: Posso usar o Sportingbet em mais de um repositório?

Resposta: Sim, você pode usar o Sportingbet em até 3 dispositivos diferentes de onde está logado no seu contato.

Pergunta: Posso depositar dinheiro via aplicativo?

Resposta: Sim, você pode depositar dinheiro através do aplicativo de apostas esportivas.

Pergunta: Posso apostar em todos os eventos esportivos disponíveis?

Sim, o Sportingbet oferece uma ampla variouade de operações da apostas inclui futebol e basqueta.

### **sportsbet io afiliados :como fazer apostas no sportingbet**

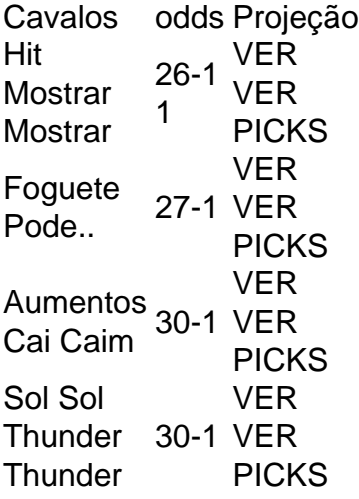

O 39o "Run for the Roses" ainda detém o recorde de maior para o vencedor com as maiores chances. Em sportsbet io afiliados um pequeno campo de apenas oito cavalos Donegail entrou na corrida em91 91 1 1.

Sportingbet

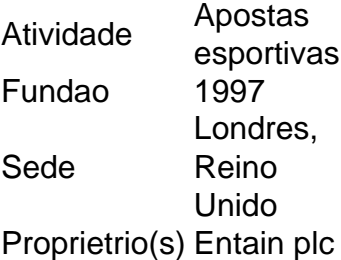

Para participar, alm de se cadastrar na Sportingbet, voc precisa depositar um valor mnimo de R\$ 20. Ateno, porque os depsitos via Skrill e Neteller no so vlidos para essa oferta.

3 dias atrs

Visite o site da Sportingbet\n\n A sede mundial da empresa atualmente de propriedade da GVC Holdings - fica em sportsbet io afiliados Londres e a casa tem cerca de 2,5 milhes de clientes registrados em sportsbet io afiliados 200 pases.

## **sportsbet io afiliados :jogo de diamante blaze**

## **Resumo: Noite de debate turbulenta no Reino Unido**

Outra noite sem sono trouxe sonhos assombrados de Nigel Farage a Rishi Sunak. O primeiro debate televisionado da campanha eleitoral trouxe discussões acaloradas entre Sunak e Keir Starmer. Sunak teve dificuldade sportsbet io afiliados manter a compostura enquanto Starmer apresentou propostas detalhadas e mostrou empatia com as dificuldades do povo britânico.

### **Um sonho perturbador**

O primeiro parágrafo descreve o pesadelo de Sunak com Nigel Farage e seus efeitos no humor de Sunak no dia seguinte.

### **Preparativos finais**

O segundo parágrafo descreve a chegada de Oliver Dowden para ajudar na preparação do debate e os desafios enfrentados por Sunak ao tentar se concentrar e se sentir confiante.

### **O debate começa**

Os parágrafos seguintes descrevem o início do debate, as declarações de abertura e as perguntas do público sobre questões como o custo de vida, o NHS, a educação e o meio ambiente.

### **Vencedor do debate**

O texto conclui afirmando que, embora ambos os lados tenham reivindicado a vitória, Keir Starmer parece ter se saído melhor perante o público, enquanto Rishi Sunak sofreu com risadas e sussurros do auditório.

**Tópico Keir Starmer Rishi Sunak** Custo de vida Empatia, entende as dificuldades Falta de compreensão, insiste sportsbet io afiliados seu Saúde Recebeu mais aplausos Groans e risos do público Ideias Propostas detalhadas Táticas de publicidade

Author: centrovet-al.com.br Subject: sportsbet io afiliados Keywords: sportsbet io afiliados Update: 2024/8/11 15:27:45